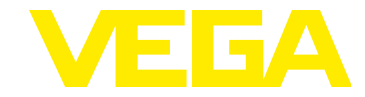

# **VEGABAR 80 FF**

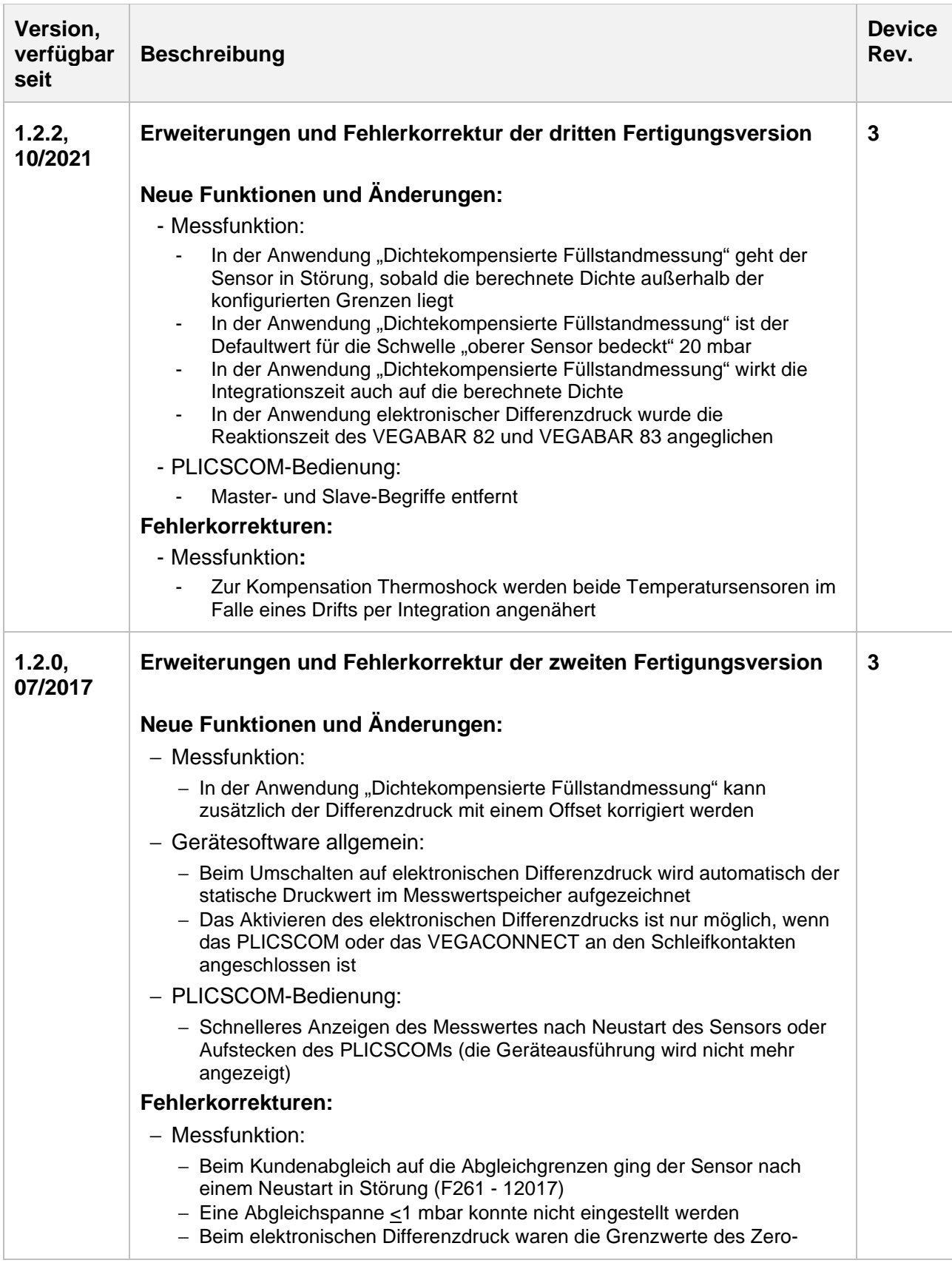

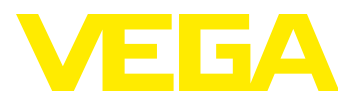

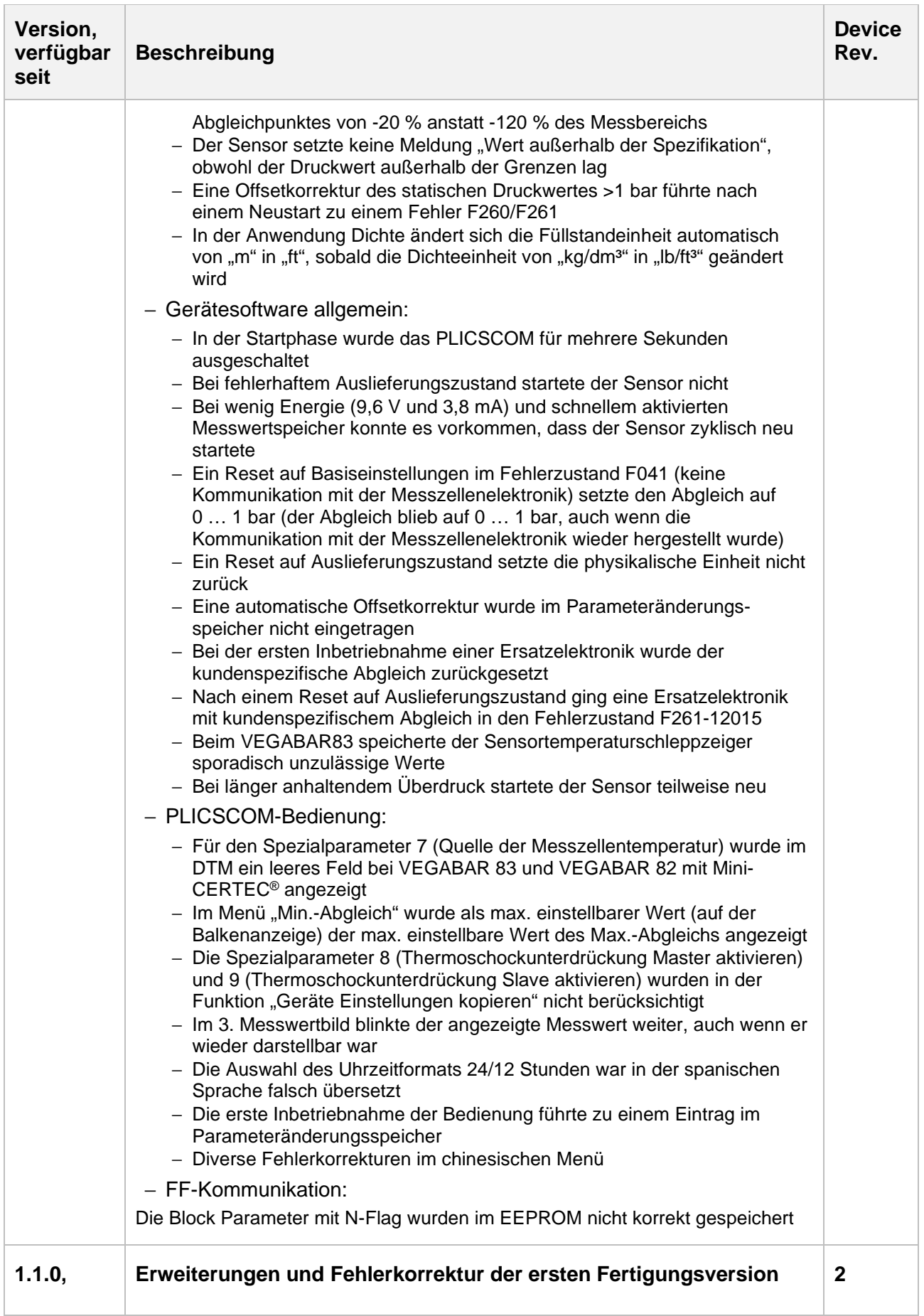

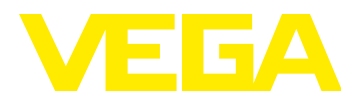

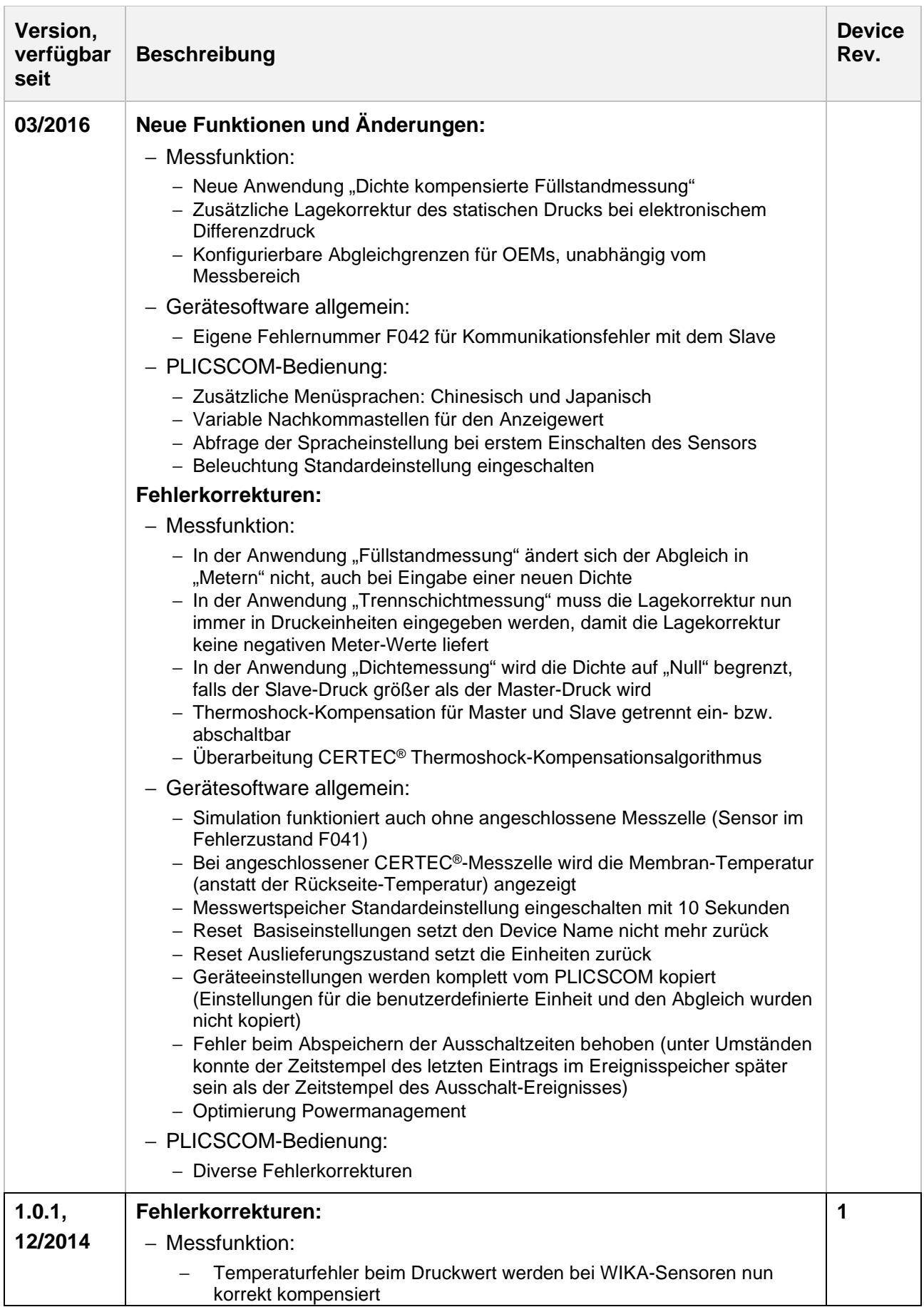

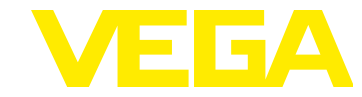

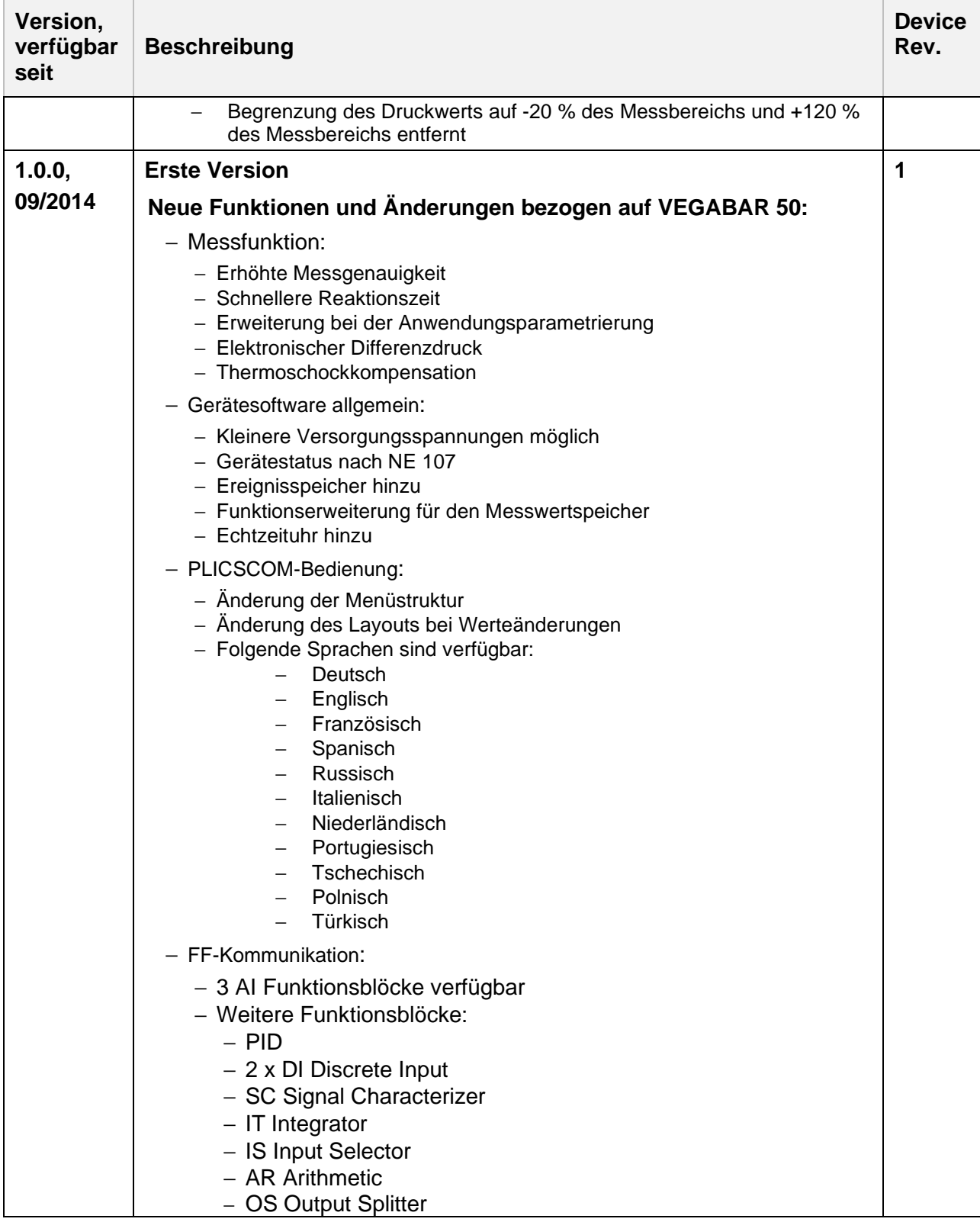

#### **Legende:**

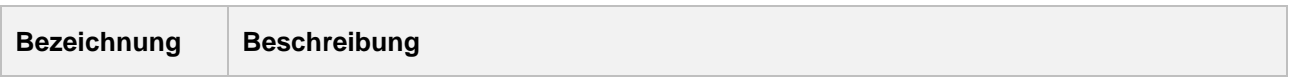

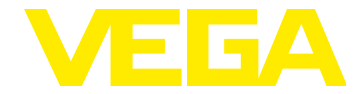

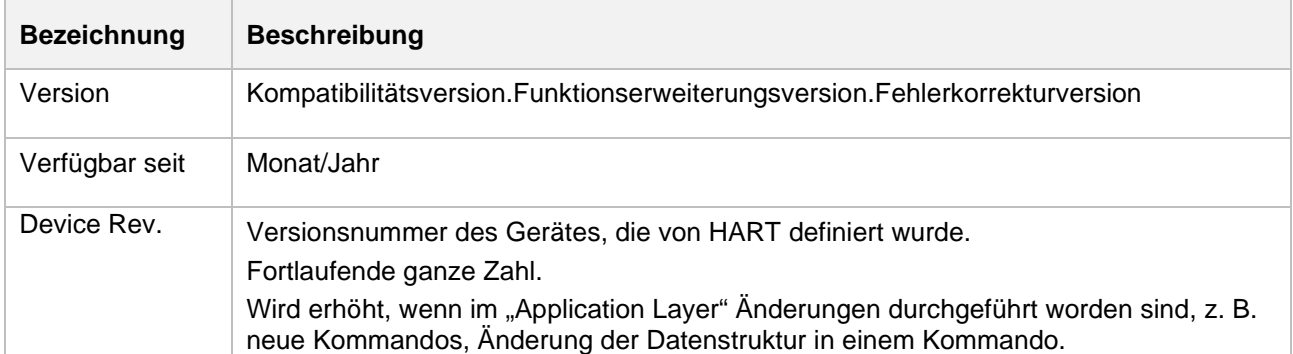